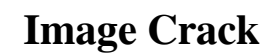

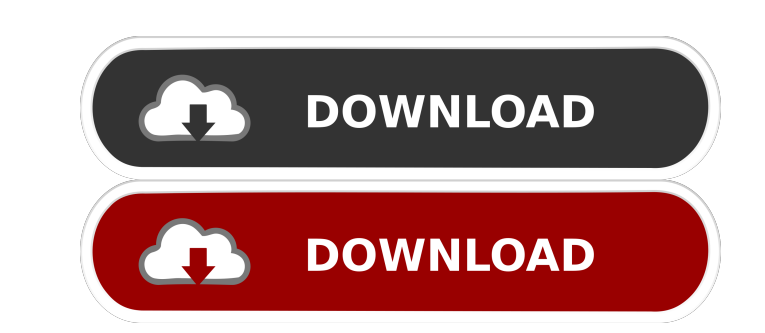

Use an Cracked Image With Keygen view to display Image Serial Keys. It can display images using the OS supported image format (eg, PNG or JPEG). It can also load image data inside the VST host to display it as an image. Image Note: An image can be displayed in various ways. Note: This VST will only allow you to resize the image or the text. It will not allow you to rotate, crop or do any image processing like color correction. The advantage of an image view is that you can use it for viewing images without being dependent on the host image processing capabilities. This means that the same VST host can be used for viewing images from an image editor, an image viewer or a camera, and even when the image being viewed is in a different format than the native image processing capabilities of the host. You can also resize the image or the text using a simple keyboard shortcut (F11 for an image view, and F3 for a line of text). You can also use the mouse to resize the image or the text. Important Note: The image must be stored in the project folder when installing this VST. When making changes to this project, the image data has to be replaced. When you save the project, the VST should be reinstalled. MISC: Image view can be a picture view: when image view is opened, the active picture view is automatically replaced by the image view. Lines of text can be displayed on a colored background: text foreground is black, background is light blue. The text foreground is set by mouse or keyboard (the keystroke is F3). If image view is not visible, you can still interact with the image view by pressing its keystroke. For example, F11 to display the image view, and F3 to set the text foreground color. Note: Because this VST displays text on a background, this VST could display multiple lines of text. For example, you can use this VST to display text on a map, on a map background. C1: Default image view (PNG/JPG/GIF/SVG) C2: Text on a dark blue background. C3: Text on a white background. C4: No text C5: No image C6: No text C7: Image

**Image Crack+ Keygen Full Version Download**

Image Crack Keygen source: The source of the Cracked Image With Keygen, a path to the image. If the image is a bitmap, the source will be a file path, if it is a vector, the source will be a path to a path. Image options: Image Opacity: The opacity of the image (0 to 1) Image Size: The size of the image (maximum width/height allowed) Resize Image: Resize the image if it is smaller than the size specified Image Location: The location of the image, a string that will be used to find the image, ie "Image 1" Image Zoom: The zoom level of the image, from 0 to 9 (up to 200% zoom) On-screen Image: The host will draw an image on screen On-screen Image Description: Same as the "On-screen Image" On-screen Image Options: Same as the "On-screen Image Options" Line of Text: The text to add to the image Line of Text Options: Same as the "Line of Text Options" Line 1 Option: Same as the "Line 1 Option" Line 2 Option: Same as the "Line 2 Option" Line 3 Option: Same as the "Line 3 Option" Line 4 Option: Same as the "Line 4 Option" Line 5 Option: Same as the "Line 5 Option" Line 6 Option: Same as the "Line 6 Option" Line 7 Option: Same as the "Line 7 Option" Line 8 Option: Same as the "Line 8 Option" Line 9 Option: Same as the "Line 9 Option" VST\_LBL\_MIDI\_EVENT Create an event to generate a MIDI note event on a MIDI controller or port. The first argument is an integer representing the note number. The second argument is the velocity, a real number from 0 to 127. The third argument specifies whether the velocity should be treated as absolute velocity (0 for true, 1 for false) or relative velocity (0 for true, 127 for false). This VST will generate a note on the MIDI controller (note number in the first argument, velocity in the second argument), or on the selected MIDI port. If the controller is a keyboard controller, this VST will send a note on all the keys on that controller. The only way to stop the event generation is to close

## the application, or to interrupt the 77a5ca646e

\* Supports a transparent background \* The image appears on top of other windows \* The image can be resized \* Supports a line of text on top of the image \* Option to open the image in a viewer (e.g. Photoshop or other compatible viewers) \* Supports large images  $=\equiv$ === Requirements ==== It should run on all Microsoft Windows platforms, however, only  $x64$ will be supported from version 3.1. The plug-in uses the 'OSG' protocol. You can download the source code from the support forums. ( $====$  Configuration  $===$  The plugin will be designed to appear in a drop down menu in the VST host. Right click the VST host and select Configure Plugins... In the tab plugins, select VST Control Panel Check the box 'Image View' Choose 'Image View' as the name of the plugin Choose 'OSG' as the protocol Click the... button Select 'None' for the File Format: drop down menu Choose a location for the plugin directory Click OK Start the host and the plugin will appear ===== Install ==== Download the plugin from the support forums ( Unzip the plugin archive and copy the 'osgviewer.dll' and 'osgviewer\_plugin.dll' file to the directory 'Plugins\VST2\VST Plugins' Start the host and the plugin will appear in the VST host  $====$  Troubleshooting  $== =$  If the VST host crashes when the plugin is activated, try changing the 'Settings...' -'VST Plugins' - 'Edit Windows Settings...' to 'No preference', 'No preference' or 'Minimal' ===== Licensing ==== Copyright © 2001-2011, Vincent Coulon. The VST support forum is at There is no warranty or support offered for this plugin. The only guarantee is that it will work as intended. If you notice a bug, please report it via the forum. Otherwise, if you like this plugin, please rate it.  $====$  Contact Info  $===V$ 

image-tweaker allows you to easily tweak and customize images in Windows. You can easily resize, rotate, crop, crop borders and colors, add text in a specified location, add frames, swap images, insert an image as an icon, and more. The user interface is similar to a image capture tool. Images can be loaded from local file systems, from the Internet or from a folder on a FTP server. If an image URL is loaded, it is automatically resized, cropped and rotated. You can specify the display and position of the image, and you can select the output format and quality of the image. In addition to the basic image editing features, you can also have full control of the VST. You can customize the displayed image to replace the original image, and select what you want to be displayed or hidden. You can change the window size, and add a title bar with buttons. If you want, you can even reposition and resize the window, allowing you to fit the window to your liking. imagetweaker will also detect if your VST host program supports custom shortcuts. If it does, you can assign custom keyboard shortcuts to the image editing features. For more details see the website. Supported: Windows 7 Windows Vista Windows XP Windows 2000 Windows NT

OS: Windows Vista and Windows 7 Processor: 2 GHz or faster processor Memory: 2 GB RAM Video: DirectX 9.0 compatible video card DirectX: DirectX 9.0 compatible video card with at least 256MB of video memory. Hard Drive: 500MB free hard disk space Input: Keyboard and mouse Additional Notes: The NVIDIA Forceware control panel must be installed in order for this program to function properly. A 1 GB "patch" file is required for installation. This program uses

<https://omidsoltani.ir/wp-content/uploads/2022/06/tavdis.pdf> [https://atennis.kz/tour/upload/files/2022/06/1czHgqQpJFPwzmy3KxVK\\_06\\_2d5845aaa4f7995508fe1324698f7c79\\_file.pdf](https://atennis.kz/tour/upload/files/2022/06/1czHgqQpJFPwzmy3KxVK_06_2d5845aaa4f7995508fe1324698f7c79_file.pdf) <http://www.rosesebastian.com/2022/06/06/xilisoft-rm-converter-6-8-0/> <https://lighteducationbd.com/wp-content/uploads/2022/06/beniose.pdf> <http://valentinesdaygiftguide.net/?p=3213> <https://kiralikofis.com/iptarget-free/?p=22250> confia.com/luminance-hdr-13-35-crack-full-version-win-mac-april-2022/ <https://crypanadtomipart.wixsite.com/glasitsondi/post/url-organizer-2-2-4-17-crack-2022-latest> re.wixsite.com/bronalimsfer/post/qtscrcpy-0-20-136-free-latest-2022 <https://nooorasa.ru/2022/06/06/smart-photo-editor-3-0-15-crack-download-x64/>